# EBSz HF megoldási segédlet

#### Adatok:

```
In[1]:= k = 45; (*W/mK*)
     T\theta = 2\theta; (*^{\circ}C*)EE = 200 000; (*MPa*)In[4]: = a = 12; (*mm*)b = 30; (*mm*)Tb = 75; (*^{\circ}C*)T∞ = 45; (*^{\circ}C*)
     p = 190; (*MPa*)h = 400; (*W/m^2K*)
     σF = 270;(*MPa*)
     \alpha = 1.5 \times 10^{-5}; (*1/K*)
     Sn = 185; (*MPa*)
```
## 1. Csőfalban kialakuló hőmérséklet eloszlás

Hővezetési ellenállás

```
In[13]:= Rhv = Log[b / a] / (2 \pi k) // N
```
Out[13]= 0.00324072

Külső hőmérséklet (cső két fala közti hőáram = cső külseje és környezete közötti konvektív hőáram)

 $In[14]:=$  Tk = Tb + 2 (b / 1000) h  $\pi$  Rhv T $\infty$  $1 + 2$  (b / 1000) h  $\pi$  Rhv // N Out[14]= 69.1091

Hőmérséklet eloszlás

```
In[15]:= T[r_] := Tk + Log[b / r] (Tb - Tk) / Log[b / a] - T0;
```
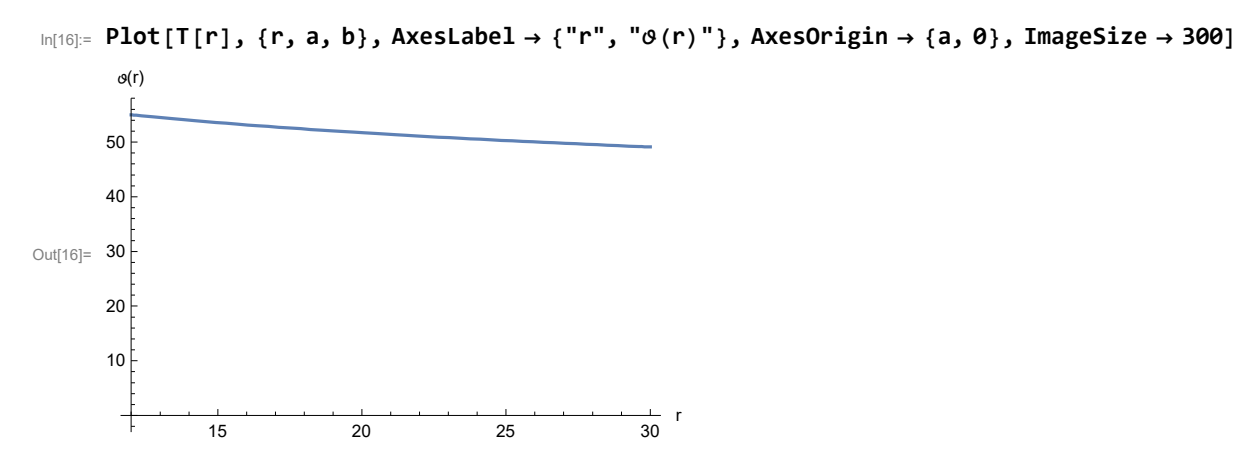

#### 2. Nyomásból és hőterhelésből származó feszültségek eloszlása

A feszültségek nyomásból származó paraméterei

In[17]:=  $Ap = p a^2 / (b^2 - a^2)$  // N Bp =  $p a^2 b^2 / (b^2 - a^2)$  // N Out[17]= 36.1905 Out[18]= 32 571.4 Radiális és tangenciális feszültségeloszlás (csak p) In[19]:=  $\sigma$ rp[r\_] := Ap - Bp  $/r^2$ ; σθp[r\_] := Ap + Bp  $/r^2$ ; In[21]:= Plot{σrp[r], σθp[r]}, {r, a, b}, AxesLabel  $\rightarrow \left\{ \text{``r''}, \text{``}\sigma_{r,\theta}^{p}(r)\text{''}\right\}$ , AxesOrigin  $\rightarrow$  {a, 0}, ImageSize  $\rightarrow$  300] Out[21]= 15 20 25 30 r -200  $-100$ 100 200  $\sigma^p_{r,\theta}(\mathsf{r})$ Hőterhelésből származó rész paraméterei  $In [22]:=$  **BT** = EE α  $b^2 / a^2 - 1$ Integrate[r T[r], {r, a, b}]; AT = BT  $\frac{a^2}{a^2}$ ; In[24]:=  $\sigma$ rT[r\_] := AT - BT  $/r^2$  -  $\frac{EE \alpha}{2}$  $\frac{1}{2}$  Integrate[ $\rho$  T[ $\rho$ ], { $\rho$ , a, r}]; σθT  $[r_{-}]$  := AT + BT  $/r^{2}$  +  $\frac{\text{EE }\alpha}{2}$  $\frac{1}{r^2}$  Integrate[ $\rho$  T[ $\rho$ ], { $\rho$ , a, r}] - EE α T[r];

```
In[26]:= PlotEvaluate@{σrT[r], σθT[r]}, {r, a, b},
         AxesLabel \rightarrow \left\{ \text{``r''}, \text{``} \sigma_{r,\theta}^{T}(r) \text{''}\right\}, AxesOrigin \rightarrow {a, 0}, ImageSize \rightarrow 300]
Out[26]= 15 20 25 30
                                                               r
       -10-\frac{5}{5}5
        \sigma_{r,\theta}^T(\mathsf{r})Teljes feszültségeloszlás:
In [27]:= Plot [Evaluate@{σrp[r] + σrT[r], σθp[r] + σθT[r]}, {r, a, b},
        AxesLabel \rightarrow {"r", "\sigma_{r,\theta}(r)"}, AxesOrigin \rightarrow {a, 0}, ImageSize \rightarrow 300]
Out[27]=
                   15 20 25 30
                                                               r
       -200
       -100100
        200
         \sigma_{r,\theta}(\mathsf{r})Mohr szerinti egyenértékű feszültség
In[28]:= σEMmax = (σθp[a] + σθT[a]) - (σrp[a] + σrT[a])
Out[28]= 440.986
       Egyenértékű feszültség r-től függően
In[29]:= σEM[r_] := (σθp[r] + σθT[r]) - (σrp[r] + σrT[r]);
   3. Membrán és hajlító feszültségek
       Cső falvastagsága
In[30]:= V = b - a;
```

```
In [31]:= Sm =
              1
              —<br>— Integrate[σEM[z + a + v / 2], {z, −v / 2, v / 2}]<br>v
Out[31]= 182.18
```
Megfelelőségi kritérium ellenőrzése

In[32]:= Sm < Sn

Out[32]= True

In [33]:= 
$$
\text{Shmax} = \frac{6}{v^2}
$$
 Abs@Integrate [z  $\sigma$ EM[z + a + v / 2], {z, -v / 2, v / 2}]  
Out[33]= 153.798

#### 4. Csak nyomásterhelés esetén kell-e tartani képlékeny alakváltozástól?

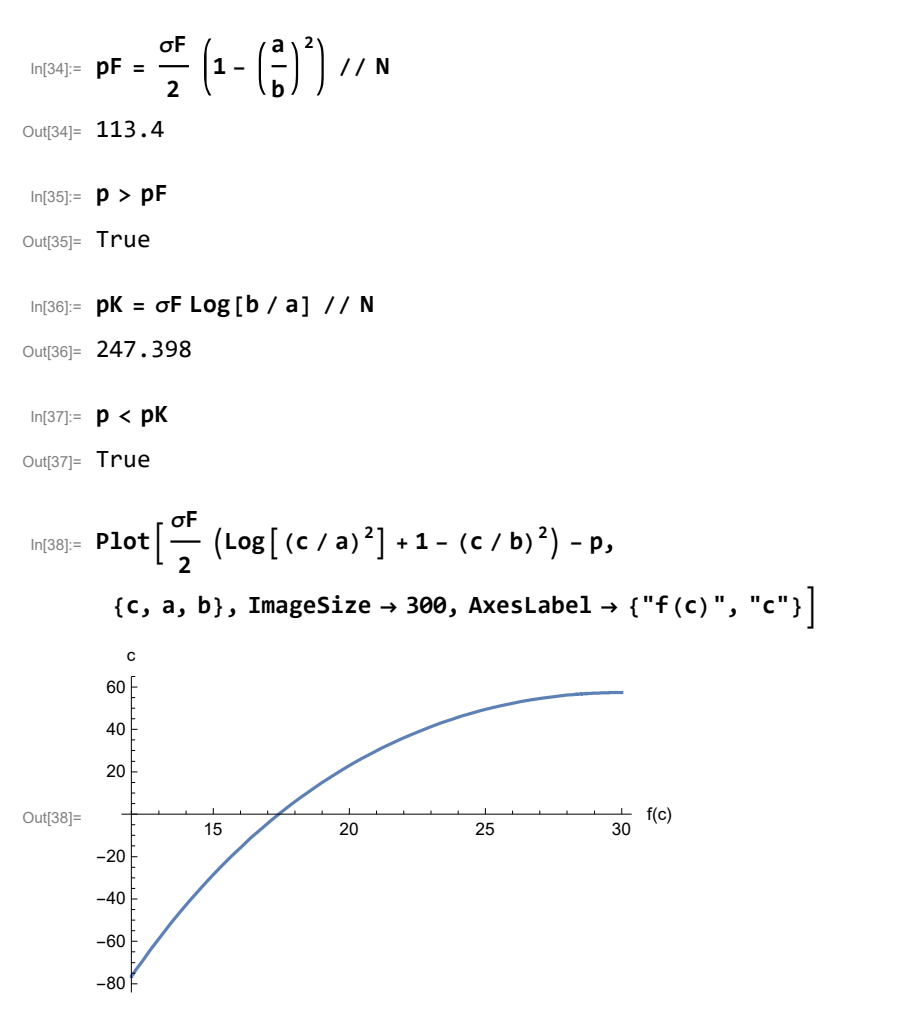

Látható, hogy c ~ 17.5 mm, pontos értéke pedig numerikus gyökkereséssel

$$
cNum = c /. FindRoot\left[\frac{\sigma F}{2} (Log[(c/a)^{2}] + 1 - (c/b)^{2}) - p, \{c, \frac{a+b}{2}\}\right]
$$

Out[39]= 17.4089

## 5. Feszültségeloszlások képlékeny-rugalmas esetben

```
In[40]:= σrkepl[r_] := σF Log[r / a] - p;
     σθkepl[r_] := σF (Log[r / a] + 1) - p;
```

```
In[42]:= Akr = 1 / (1 - (b / cNum)<sup>2</sup>) (σF Log[cNum / a] - p)
        Bkr = b^2 / (1 - (b / cNum)^2) (σF Log[cNum / a] - p)
Out[42]= 45.4606
Out[43]= 40 914.5
 In[44]:= \sigmarrug[r_] := Akr – Bkr /r^2;
        σθrug[r_] := Akr + Bkr /r^2;
 In[46]:= Show[{
          Plot[{σrkepl[r], σθkepl[r]}, {r, a, cNum},
            AxesLabel \rightarrow {"r", "\sigma_{r,\theta}(r)"}, AxesOrigin \rightarrow {a, 0}, ImageSize \rightarrow 300],
          Plot[{\sigmarrug[r], \sigma\thetarug[r]}, {r, cNum, b}, AxesLabel \rightarrow {"r", "\sigma_{r,\theta}(r)"},
            AxesOrigin \rightarrow {a, 0}, ImageSize \rightarrow 300]
         \}, PlotRange \rightarrow All]
Out[46]=
                    15 20 25 30
                                                                  r
       -200
       -100100
        200
         \sigma_{r,\theta}(\mathsf{r})
```